#### **AVISO DE DISPENSA DE LICITAÇÃO Nº 24/2023**

Processo Administrativo – MEM/012978/2023

**MUNICÍPIO DE PELOTAS**, pessoa jurídica de direito público interno, com Prefeitura na Praça Cel. Pedro Osório, nº 101, inscrito no CNPJ/MF sob n° 87.455.531/0001-57, através da Secretaria Municipal de Administração e Recursos Humanos – Departamento de Compras Governamentais, nos termos do Art. 75, inciso II da Lei Federal 14.133/2021, para conhecimento dos interessados torna público que a Administração pretende realizar a **AQUISIÇÃO DE 23 LICENÇAS (PERMANENTES) DE SOFTWARE DE DESENHO ASSISTIDO POR COMPUTADOR (COMPUTER AIDED DESIGN – CAD) À SGCMU,** para que eventuais interessados possam apresentar propostas adicionais, no prazo de 03 (três) dias úteis, a contar da publicação deste aviso no sítio eletrônico oficial do Município, oportunidade em que a Administração escolherá a proposta mais vantajosa.

Preço máximo total: R\$ 56.999,98 (cinquenta e seis mil novecentos e noventa e nove reais e noventa e oito centavos).

#### **Limite para apresentação da proposta de preços: 28/11/2023 até às 14h.**

A proposta de preços deverá ser entregue no Departamento de Compras Governamentais, sito à Rua General Osório, nº 938, Centro, Pelotas/RS, no horário compreendido entre 08h e 14h, em dias úteis ou pelo e-mail [licitacaopmpelotas@gmail.com](mailto:licitacaopmpelotas@gmail.com) , até a data limite para apresentação de proposta.

As informações relacionadas à especificação do objeto, condições, preços, dentre outras, constam no Termo de Referência disponível no sítio eletrônico oficial do município de pelotas, podendo ser acessado através do link [https://site.pelotas.com.br/transparencia/informacoespublicas/execucao/licitacoes/](https://site.pelotas.com.br/transparencia/informacoespublicas/execucao/licitacoes/index.php) [index.php](https://site.pelotas.com.br/transparencia/informacoespublicas/execucao/licitacoes/index.php).

Maiores informações e esclarecimentos poderão ser obtidos diretamente no Departamento de Compras Governamentais, sito à Rua General Osório, nº 938, Centro, Pelotas/RS, no horário compreendido entre 08h e 14h, em dias úteis ou pelo e-mail [licitacaopmpelotas@gmail.com](mailto:licitacaopmpelotas@gmail.com).

Pelotas, 22 de novembro de 2023.

#### **Carmem Vera Roig**

Secretária de Gestão da Cidade e Mobilidade Urbana

# **TERMO DE REFERÊNCIA**

## **1. OBJETO DA CONTRATAÇÃO**

Aquisição de 23 (vinte e três) licenças perpétuas de software de desenho assistido por computador (Computer Aided Design - CAD), de acordo com especificações técnicas constantes neste Termo de Referência, para atendimento das necessidades da Secretaria de Gestão da Cidade e Mobilidade Urbana, com garantia de serviço e suporte, conforme especificações e condições estabelecidas neste instrumento.

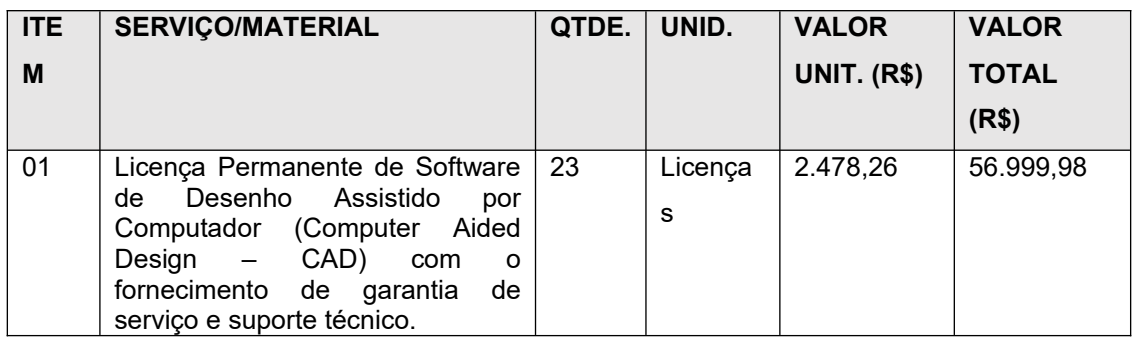

## **2. DA JUSTIFICATIVA DE CONTRATAÇÃO**

**2.1.** A presenta contratação versa sobre a aquisição de licenças perpétuas de software de desenho assistido por computador (Computer Aided Design – CAD), necessária para o adequado desenvolvimento das atividades prestadas pela Secretaria de Gestão da Cidade e Mobilidade Urbana, uma vez que o suporte de ferramentas tecnológicas (*software CAD*) possibilita, além da realização dos projetos de arquitetura e urbanismo, a garantia na qualidade dos fluxos de trabalho integrados, visando à criação de plantas, desenhos técnicos em 2D e 3D e análise de projetos arquitetônicos e seus complementares;

**2.2.** Logo, conclui-se ser indispensável a aquisição de licenças de *software* de desenho assistido por computador para suprir as demandas da SGCMU, sendo essencial ao desempenho das atividades específicas de Arquitetura e Urbanismo executadas pelos servidores integrantes da referida Pasta.

# **3. DAS ESPECIFICAÇÕES TÉCNICAS/REQUISITOS**

**3.1.** Em relação às licenças:

· As licenças deverão ser do tipo perpétua, ou seja, que confiram ao usuário o direito de executar a versão do produto por tempo indeterminado, sem cobrança de quaisquer valores adicionais. Caso exista a necessidade ou interesse na atualização das licenças, deverá ser possível sua realização;

- Deverá permitir a instalação em rede com controle de licenças flutuantes, que permita disponibilizar em um número ilimitado de estações de uso simultâneo restrito ao número máximo de licenças adquiridas. Quando for atingido o número máximo de ativações simultâneas, a mesma deverá abrir no modo de visualização;
	- O *software* contratado deve ter garantia de manutenções corretivas e de segurança.

**3.2.** Em relação à compatibilidade de sistema e arquivos:

- O *software* deverá ser compatível com o sistema operacional Windows 8.1, Windows 10 e Windows 11 (32 e 64 bits);
- O *software* deverá ter suporte para os idiomas Português e Inglês;
- Deverá abrir e salvar arquivos em formatos DWG, DXF, DWT e compatível com as versões R12 até 2024 do AutoCAD®;
- Possibilitar a importação de arquivos DGN;
- Possuir compatibilidade com formato de fontes TFF e SHX;
- Possibilitar a utilização de superfícies e comandos ACIS 3D Solid, compatível com aplicações em AutoLisp e que permita desenvolvimento em SDS, VBA, LISP e NFT

**3.3.** Em relação às ferramentas, recursos e funções:

- Possuir ferramentas para desenho de: pontos, linhas, poli-linhas, arcos, polígonos, poli-linha 3D, raio, donut, spline, elipse, dentre outros;
- Possuir comparador de DWG para comparar revisões de arquivos, apresentando em destaque as diferenças entre eles;
- Possibilitar a exportação para os formatos: WMF, SAT, DWF, DWG, EPS, BMP, EMF, SVG, PNG, JPEG e PDF;
- Possuir recursos avançados como Mtext atribute e Multileader;
- Possuir recurso de subjacência de PDF (PDF Underlay);
- Possuir recursos para chanfrar e arredondar objetos;
- Possuir recursos para cortar um objeto que cruza outro, eliminando todo o desenho de um lado ou outro da interseção;
- Possuir recurso para estender um objeto para que interseccione com um outro;
- Possuir ferramenta para mover, rotacionar, escalar e esticar um objeto;
- Disponibilidade de linha de comandos com atalhos de teclado para acionar recursos do software sem a necessidade de uso de menus, possibilitando ao usuário o uso das duas mãos para agilizar tarefas de projeto;
- Possuir recurso de Hachura;
- Possuir transparência nas Hachuras;
- Possuir transparência nas entidades;
- Fórmulas na tabela- Fórmulas no Field;
- Viewport Layer;
- · Resolução 4K;
- Customize Mouse:
- XCLIP:
- Possuir recurso para criação de Viewport com base em um polígono criado no desenho;
- Permitir acessar o model space através da viewport no layout, possibilitando utilizar os comandos zoom e pan sem alterar a escala de impressão da viewport (VPMAX);
- Possuir recurso de alteração da ordem das guias do layout;
- Possuir o recurso Design Center para inserção de blocos, layers, configurações de cotas e textos de modo dinâmico;
- Possuir recurso para edição do texto no local em que foi criado, possibilitando formatações como: tabulação, configuração de espaçamento entre linhas, inserção de símbolos, texto obliquo, alinhamento, Uppercasa, Lowcase, Overline, Underline, dentre outros;
- Possuir suporte a Raster Image;
- Possuir comando para reunir automaticamente, em um único arquivo compactado, os diversos elementos do desenho, como fontes, referências externas e figuras;
- Possuir o recurso Add-A-Plotter Wizard Janela de comando que permita adicionar novas Plotters para impressão, de forma simplificada a partir de um assistente próprio;
- Possuir Backup File recurso que gera automaticamente uma cópia exata do arquivo de desenho antes da última gravação;
- Apresentar todo o histórico de Undo/Redo comando que exibe o histórico de comandos executados, permitindo ao usuário selecionar etapas a serem retornadas ou avançadas;
- Possuir a ferramenta Tool Palettes com suporte a organização de blocos e hachuras;
- Permitir a edição do desenho através de seleção de múltiplos grips simultâneos;
- Possuir a função para filtrar automaticamente um objeto por meio de seleções, nome ou propriedades dos elementos;
- Possuir função de cotas anotativas, sendo atualizadas automaticamente quando for feita uma modificação em qualquer geometria cotada;
- Possuir o recurso Plot Stamp permitindo que o desenho seja impresso com informação de datas, hora e diretório em seu rodapé;
- Possuir recurso para impressão inteligente diretamente no model;
- Possuir função para gerenciar grupos de layers, possibilitando congelar, travar e selecionar todos simultaneamente;
- Possuir recurso para criação de tabelas automáticas com formatações e fórmulas dentro do próprio arquivo DWG;
- Possuir o comando Field que permita obter atributos de objetos de forma automática;
- Deve gerenciar mais de um arquivo DWG aberto por meio de abas dentro do próprio *software*;
- Possuir função para visualizar, editar e sincronizar todos os atributos associados a um bloco em um desenho;
- Permitir aplicar as propriedades de um elemento selecionado para outros elementos – Match Properties;
- Possuir recurso para limpeza automática de entidades sobrepostas por meio de configurações pré-definidas – Overkill;
- Possuir os comandos de limpeza Purge e Audit;
- Possuir opção de visualização de interface Clássica ou Ribbon;
- Possuir função para extração de atributo em blocos atributados;
- Possuir recurso de segurança para proteção de arquivos DWG através de senha, evitando o acesso não autorizado aos arquivos;
- Possuir comando para alinhar um texto sobre um arco;
- Possuir Biblioteca de Blocos configurável e de fácil utilização;
- Reconhecer bloco dinâmico:
- Possuir recurso para gravar áudio captado por meio de microfone diretamente dentro do arquivo DWG - Smart Voice;
- Possuir recurso para através de gestos desenhados pelo mouse acionar comandos - Smart Mouse;
- Permitir converter informações de texto de código de barras ou QR Code e incorporá-los no desenho;
- Permitir criar e modificar modelos 3D com ferramentas de superfície e modelagem de malha;
- Possuir recurso de seleção rápida e inteligente Quick Select;
- Possuir recurso de impressão em lote Batch Plot;
- Possuir recurso de barra de ferramentas ajustáveis;
- Possuir recurso para percorrer e selecionar linhas sobrepostos Selection Cycling;
- Permitir rotação de Viewport;
- Possuir barra de status para acompanhamento de XREF;
- Permitir carregamento de múltiplos XREF;
- Permitir a extração de dados e tabelamento do mesmo;
- Lisp Debugger permitindo a verificação e modificação de lisps.
- **3.4.** Deve acompanhar junto com *Softwares* a Licença de Uso do tipo perpétua, as Mídias, os Manuais e o que mais for necessário para que o *software* seja instalado e utilizado nos servidores e dispositivos de destino.

## **4. OBRIGAÇÕES DA CONTRATANTE**

**4.1.** São obrigações da contratante:

- Receber o objeto no prazo e condições estabelecidas neste Termo de Referência e seus anexos;
- Verificar minuciosamente, no prazo fixado, a conformidade dos bens recebidos provisoriamente com as especificações constantes neste Termo de Referência e da proposta, para fins de aceitação e recebimento definitivo;
- Comunicar à Contratada, por escrito, sobre imperfeições, falhas ou irregularidades verificadas no objeto fornecido, para que seja substituído, reparado ou corrigido;
- Acompanhar e fiscalizar o cumprimento das obrigações da Contratada, através de comissão/servidor especialmente designado;
- Efetuar o pagamento à Contratada no valor correspondente ao fornecimento do objeto, no prazo e forma estabelecidos neste Terno e seus anexos;
- A Administração não responderá por quaisquer compromissos assumidos pela Contratada com terceiros, ainda que vinculados à execução do presente Termo de Contrato, bem como por qualquer dano causado a terceiros em decorrência de ato da Contratada, de seus empregados, prepostos ou subordinados.

## **5. OBRIGAÇÕES DA CONTRATADA**

**5.1.** São obrigações da contratada:

- Executar os serviços conforme especificações deste Termo de Referência e de sua proposta, assumindo como exclusivamente seus riscos e as despesas decorrentes da boa e perfeita execução do objeto e, ainda:
- Efetuar a entrega do objeto em perfeitas condições, conforme especificações, prazo e local constantes neste Termo de Referência e na proposta da contratada, responsabilizar-se pelos vícios e danos decorrentes do objeto, de acordo com os artigos 12, 13 e 17 a 27, do Código de Defesa do Consumidor (Lei nº 8.078, de 1990);
- Substituir, reparar ou corrigir, às suas expensas, no prazo fixado neste Termo de Referência, o objeto com avarias ou defeitos;
- Manter, durante toda a execução do contrato, em compatibilidade com as obrigações assumidas, todas as condições de habilitação e qualificação exigidas na contratação;
- Indicar preposto para representá-la durante a execução do contrato, este Termo de Referência e na proposta, acompanhado da respectiva nota fiscal.
- Responsabilizar-se por todas as obrigações trabalhistas, sociais, previdenciárias, tributárias e as demais previstas na legislação específica, cuja inadimplência não transfere responsabilidade à Contratante;
- Relatar à Contratante toda e qualquer irregularidade verificada no decorrer da prestação dos serviços;
- Guardar sigilo sobre todas as informações obtidas em decorrência do cumprimento do contrato, os dados fornecidos pela contratante são considerados confidencias e serão acessíveis somente a pessoas previamente autorizadas.
- Fornecer suporte técnico, por e-mail e telefone, pelo período mínimo de 12 (doze) meses;

# **6. LOCAL E PRAZO PARA ENTREGA DAS LICENÇAS E EXECUÇÃO DO SERVIÇO**

- As Licenças de *Softwares* deverão ser entregues a CONTRATANTE em até 15 (quinze) dias úteis, a contar da data de emissão da Ordem de Serviço/Empenho;
- A entrega das licenças deverá ocorrer por meio de fornecimento das chaves das licenças ou dispositivos de autorização de serviço, que deverão ser

enviadas e instaladas conforme item 4, das especificações técnicas e requisitos, neste termo;

- Para a CONTRATADA executar os serviços, a CONTRATANTE deverá disponibilizar antes do início dos serviços de instalação, todos os equipamentos que serão utilizados com os Requisitos Mínimos de Instalação dos Licenciamentos *Softwares*;
- Após os equipamentos estarem em conformidade com os requisitos mínimos exigidos, a CONTRATADA efetuará toda a instalação dos *softwares* nos equipamentos da SGCMU, orientados por responsável designado para isso.

### **7. FORMALIZAÇÃO E VIGÊNCIA DO CONTRATO**

Para execução, será formalizado Contrato Administrativo, estabelecendo em suas cláusulas, todas as condições, obrigações e responsabilidades entre as partes, em conformidade com o Termo de Referência, com vigência de 12 (doze) meses.

#### **8. DO PREÇO E DA APRESENTAÇÃO DA PROPOSTA**

- **8.1.** O preço unitário máximo que a contratante se dispõe a pagar é R\$ 2.478,26 (dois mil quatrocentos e setenta e oito reais e vinte e seis centavos), perfazendo o valor global máximo de R\$ 56.999,90 (cinquenta e seis mil e novecentos e noventa e nove reais e noventa e oito centavos), correspondente ao quantitativo total de 23 licenças.
- **8.2.** O preço máximo foi obtido através de pesquisa de mercado, resultante de cotação de preços com empresas do ramo pertinente, bem como de consultas a contratações de mesmo objeto, realizadas por outros órgãos ou entidades, nos últimos 12 (doze) meses.
- **8.3.** A proposta de preços deverá ser entregue no Departamento de Compras Governamentais, sito à Rua General Osório, nº 938, Centro, Pelotas/RS, no horário compreendido entre 08h e 14h, em dias úteis ou pelo e-mail [licitacaopmpelotas@gmail.com,](mailto:licitacaopmpelotas@gmail.com) observada a data limite para apresentação de proposta até às 14h do dia 28/11/2023.
- **8.4.** A proposta deverá ser redigida em papel timbrado do interessado, por meio mecânico ou informatizado, de forma clara e inequívoca, sem emendas, rasuras ou entrelinhas, em estrita observância às especificações contidas neste Aviso, assinada na última folha e rubricada nas demais pelo seu titular ou representante legal, devidamente identificado, nela constando, obrigatoriamente:

a) Razão Social, CNPJ, endereço, CEP, telefone/ e-mail e pessoa de contato; b) Preços de acordo com os praticados no mercado, dento do preço máximo que a Administração se dispõe a pagar, em algarismo e por extenso, com valores expressos em moeda corrente nacional. Ocorrendo divergência entre o preço em algarismo e o expresso por extenso, será levado em conta por extenso.

c) Prazo de validade de proposta não inferior a 90 (noventa) dias, a contar da data de sua apresentação, sendo facultado aos proponentes estender tal validade por prazo superior.

- **8.5.** A proposta de preços apresentada deverá incluir todas e quaisquer despesas necessárias para a execução do objeto desta Dispensa de Licitação, tais como: tributos, emolumentos, contribuições sociais, fiscais, parafiscais, fretes, seguros e demais despesas inerentes, devendo o preço ofertado corresponder rigorosamente às especificações do objeto, não cabendo quaisquer reivindicações devidas a erros nessa avaliação, para efeito de solicitar revisão de preços.
- **8.6.** A proposta de preços que não estiver em consonância com as exigências deste Aviso será desclassificada.
- **8.7.** Os preços ofertados não poderão exceder os preços máximos, constantes neste Aviso.

#### **9. DA DOTAÇÃO ORÇAMENTÁRIA**

As despesas decorrente da contratação serão atendidas com recursos da dotação orçamentária nº 15.122.0002.2024.00 / 4.4.90.40.00.00 da Secretaria Municipal de Gestão da Cidade e Mobilidade Urbana – SGCMU.

# **10. DA DOCUMENTAÇÃO DE HABILITAÇÃO**

Para estar tecnicamente habilitada, a empresa detentora da proposta mais vantajosa deverá comprovar que preenche os requisitos os requisitos de habilitação e qualificação mínima necessária, na forma do Título II, Capítulo VI da Lei Federal nº 14.133, de 1º de abril de 2021, mediante a apresentação da seguinte documentação:

**10.1.** documentos de habilitação jurídica, limitando-se à comprovação de existência jurídica da contratada e, quando cabível, de autorização para o exercício da atividade a ser contratada;

**10.2.** inscrição no Cadastro de Pessoas Físicas (CPF) ou no Cadastro Nacional da Pessoa Jurídica (CNPJ);

**10.3.** regularidade perante a Fazenda estadual e municipal do domicílio ou sede do licitante;

**10.4.** regularidade relativa à Seguridade Social, mediante a apresentação da certidão de débitos relativos aos tributos federais e à dívida ativa da União, abrangendo as contribuições sociais previstas nas alíneas "a" a "d" do parágrafo único do art. 11 da Lei nº 8.212,de 24 de julho de 1991;

**10.5.** regularidade relativa ao FGTS;

**10.6**. regularidade perante a Justiça do Trabalho, mediante a apresentação de certidão emitida pelo Tribunal Superior do Trabalho;

10.7. a declaração conjunta assinada pela contratada, declarando que, sob as penas da Lei:

- a) não se encontra impedida de contratar sob nenhuma das hipóteses previstas no art. 14 da Lei Federal 14.133, de 2021;
- b) cumpre as exigências de reserva de cargos para pessoa com deficiência e para reabilitado da Previdência Social, previstas em lei e em outras normas específicas;
- c) cumpre com o disposto no inc. XXXIII do art. 7º da Constituição Federal, bem como comunicará ao Município qualquer fato ou evento superveniente que venha alterar a atual situação;
- d) tomou conhecimento de todas as informações e das condições locais para o cumprimento das obrigações contratadas;

# **11. INFORMAÇÕES E ESCLARECIMENTOS**

Maiores informações e esclarecimentos poderão ser obtidos diretamente no Departamento de Compras Governamentais, sito à Rua General Osório, nº 938, Centro, Pelotas/RS, no horário compreendido entre 08h e 14h, em dias úteis ou pelo e-mail [licitacaopmpelotas@gmail.com](mailto:licitacaopmpelotas@gmail.com).

Pelotas, 22 de novembro de 2023.

**Carmem Vera Roig** Secretária de Gestão da Cidade e Mobilidade Urbana

 $\mathcal{L}_\text{max}$  , where  $\mathcal{L}_\text{max}$  and  $\mathcal{L}_\text{max}$  and  $\mathcal{L}_\text{max}$